# Ontology-based interactive visualization of patient-generated research questions

David Borland RENCI, UNC-Chapel Hill Laura Christopherson RENCI, UNC-Chapel Hill Charles Schmitt NIEHS

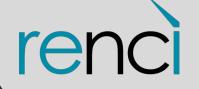

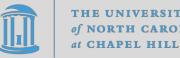

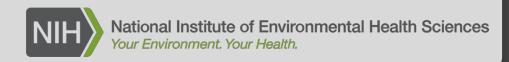

#### **Overview**

- Background
  - Crohn's disease & colitis
  - IBD Partners discussion forum
- Ontology creation
- CCFA Explorer
  - Ontology visualization
  - Research topic visualization
    - Overview
    - Details
- Example scenario
- Feedback and future work

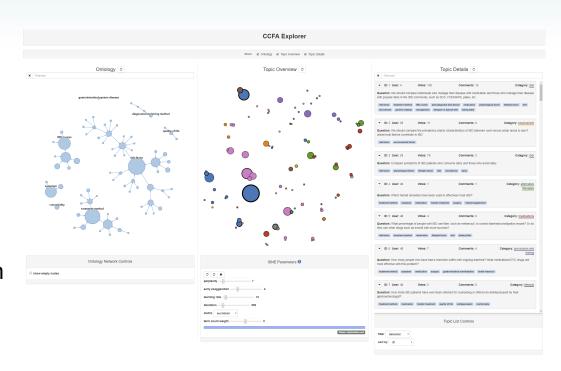

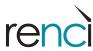

#### **Crohn's Disease and Colitis**

#### Crohn's disease

- Inflammatory bowel disease (IBD)
- Chronic
- Diverse set of symptoms
  - Diarrhea
  - Inflammation (gut and other body parts)
  - Fatigue
  - Abdominal pain
  - Weight loss
  - Etc.

#### Colitis

- Inflammation of the inner lining of the colon
- Commonly co-occurs with Crohn's disease

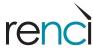

### **Crohn's Disease and Colitis**

#### Crohn's disease

- Inflammatory bowel disease (IBD)
- Chronic
- Diverse set of symptoms
  - Diarrhea
  - Inflammation (gut and other body parts)
  - Fatigue
  - Abdominal pain
  - Weight loss
  - Etc.

#### Colitis

- Inflammation of the inner lining of the colon
- Commonly co-occurs with Crohn's disease

No known cure

Certain therapies can help treat *symptoms* 

Treatment largely consists of disease management

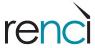

#### **IBD Partners**

(formerly CCFA Partners)

- Patient-powered online research network
  - Crohn's and Colitis Foundation
  - UNC-Chapel Hill School of Medicine
- Discussion forum
  - Patients propose and discuss research ideas
  - Researchers engage in discussion

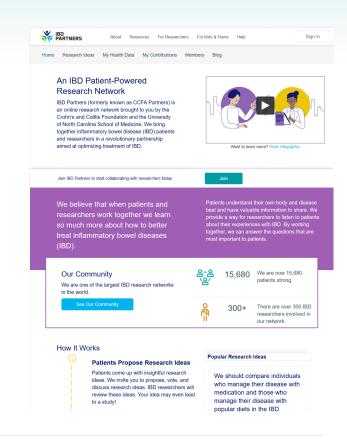

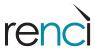

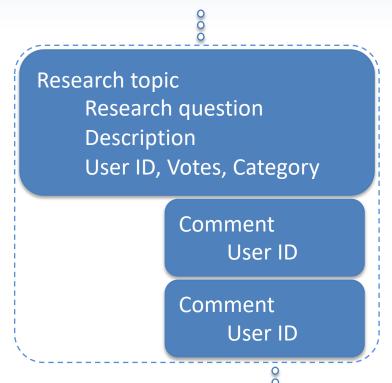

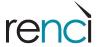

Research topic
Research question
Description
User ID, Votes, Category

Comment User ID

Comment User ID

Forum snapshot:

**97** research *topics* 

**121** total *comments* 

**400** unique *users* 

**1246** total *votes* 

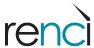

Research topic
Research question
Description
User ID, Votes, Category

Comment User ID

Comment User ID

#### Example topic post:

#### Question:

Nicotine has shown to be effective for UC [ulcerative colitis] in some individuals, both prior- and nonsmokers. What is the mechanism? Does nicotine affect the microbiome, the immune system or both?

#### Description:

Big Pharma will not take on the role of studying nicotine as there is no \$\$\$ in it. Few studies with small sample sizes have been done but more research is needed.

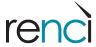

Research topic
Research question
Description
User ID, Votes, Category

Comment User ID

Comment User ID

→ One of 9 predefined categories:

diet

medications

procedures and testing

environment

alternative therapies

lifestyle

genetics

exercise

other

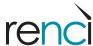

Research topic
Research question
Description
User ID, Votes, Category

Comment User ID

Comment User ID

#### Goals:

Identify common themes

Prioritize patient-generated research questions

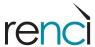

## **Initial Approach**

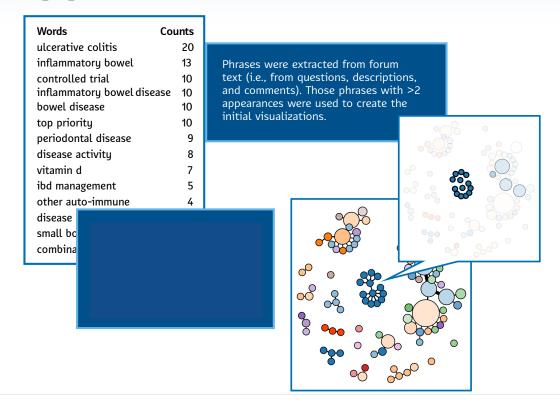

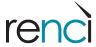

## **Initial Approach**

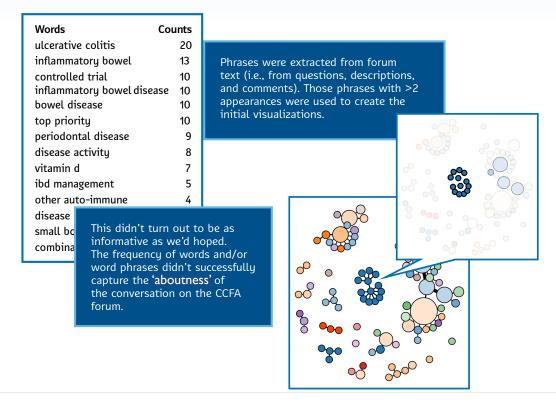

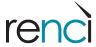

### **Ontology Creation**

### Ontology

- Controlled vocabulary
- Represent knowledge about a domain of interest
- Enable multiple types of relationships
  - "is a"
  - "treats"
  - Etc.

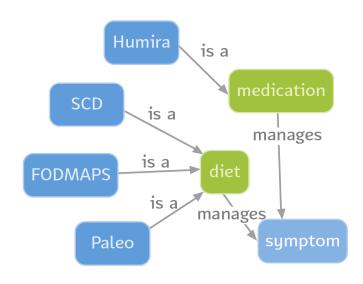

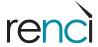

is there a diff between disease mgmt **Content Analysis** mant à treatment? - diet vs meds - meds vs. fiber/supp - surgery then meds stisma, cost/insurance & bias in research Increases in IBD seem to follow economic development, which includes the availability of more - whole person' doctor's opinion emotional/psych modessed foods - crokus - meds - remission? lanti-depressants. read research advi uses Stats Anything that prevents remission is important! emotional/psych manufactor; us ache (authorities) derression/auti-depress treatment success: yes/no What are the best surveillance techniques after It looks like the current research only recommends a trimit increlence efficacy in seneral efficacy (e.g., drugs, olstigg vs. stop, some nicotine -- alcohol hormones Seves sonime -- - WORK WOURS - -- exercise L - - social interaction massate childhood lack of ex increased risk of IBD. gev. countries asoute and parasis mom vs. birth 6000 TISK cleveloping mostly meds | diet / supplements incidence Crokus IBD weining assoc isaus childhood diet can be discase - pathogens perception vesearch untient depletion - symptoms doctors opinion (A why did I get IBD? (holosical factors)
How Haings like hormones
affect IBD

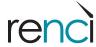

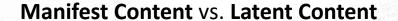

The appearance of a given word in a text

Conceptual and cannot be directly observed

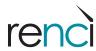

#### **Manifest Content vs. Latent Content**

The appearance of a given word in a text

Conceptual and cannot be directly observed

E.g., "...the level of research anxiety present in user narratives about their experiences at the library."

Wildemuth BM. Applications of Social Research Methods to Questions in Information and Library Science. Westport, Conn: Libraries Unlimited; 2009.

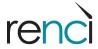

#### **Manifest Content vs. Latent Content**

The appearance of a given word in a text

Conceptual and cannot be directly observed

E.g., "...the level of research anxiety present in user narratives about their experiences at the library."

"I am so anxious"

"My heart won't stop beating"

"I wish I could relax"

Wildemuth BM. Applications of Social Research Methods to Questions in Information and Library Science. Westport, Conn: Libraries Unlimited; 2009.

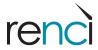

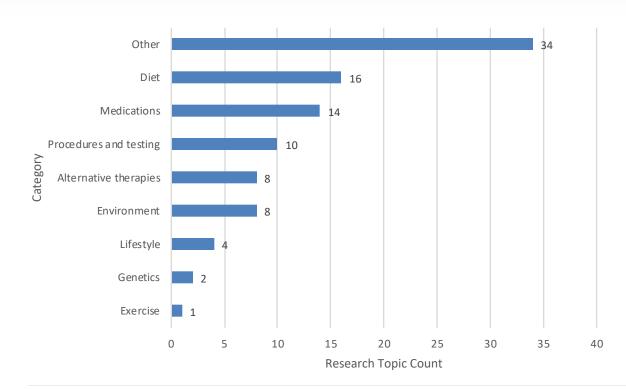

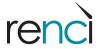

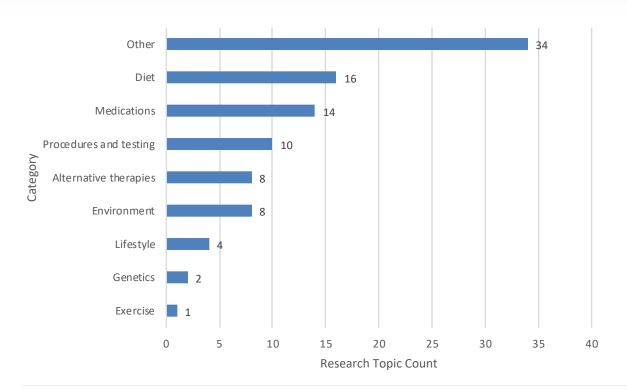

"Sometimes there is no existing theory or research on your message populations; you may not know what the important variables are. The only way to discover them is to explore the content."

Wildemuth BM. Applications of Social Research Methods to Questions in Information and Library Science. Westport, Conn: Libraries Unlimited; 2009.

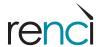

## The Ontology

#### Protégé

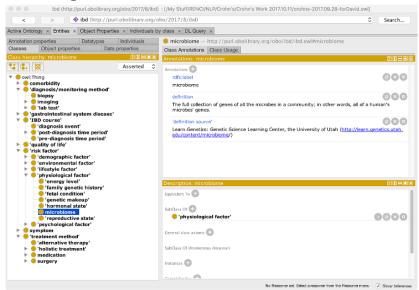

Borrows some terms from pre-existing ontologies:

Ontology of Adverse Events, Disease Ontology

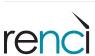

| REPRESENTATIVE CLASSES               | POSTS |
|--------------------------------------|-------|
| comorbidity                          | 11    |
| diagnosis/monitoring method          | 7     |
| IBD course                           | 39    |
| pre-diagnosis time period            | 1     |
| diagnosis event                      | 5     |
| post-diagnosis time period           | 31    |
| quality of life                      | 8     |
| risk factor                          | 58    |
| demographic factor                   | 7     |
| environmental factor                 | 18    |
| lifestyle factor                     | 20    |
| physiological factor                 | 28    |
| psychological factor                 | 5     |
| symptom                              | 36    |
| gastrointestional manifestation      | 12    |
| extra-gastrointestinal manifestation | 3     |
| treatment method                     | 50    |
| alternative therapy                  | 7     |
| holistic treatment                   | 12    |
| medication                           | 28    |
| surgery                              | 13    |
|                                      |       |

## The Ontology

#### Protégé

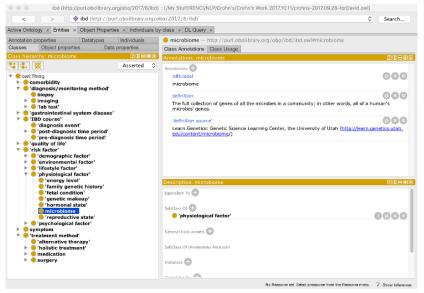

337 classes 7 top-level classes

 $OWL \rightarrow ROBOT \rightarrow OBO Graph (JSON)$ 

Borrows some terms from pre-existing ontologies:

Ontology of Adverse Events, Disease Ontology

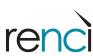

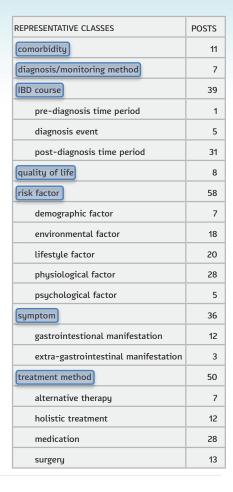

## The Ontology

#### Protégé

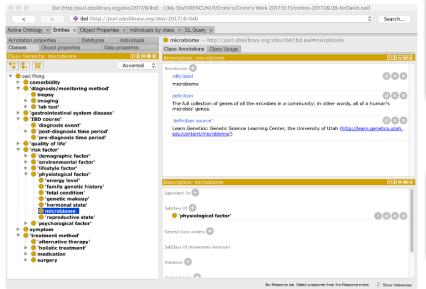

337 classes 7 top-level classes

 $OWL \rightarrow ROBOT \rightarrow OBO Graph (JSON)$ 

Research Ontology Topics (Classes)

Borrows some terms from pre-existing ontologies:

Ontology of Adverse Events, Disease Ontology

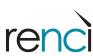

## **CCFA Explorer**

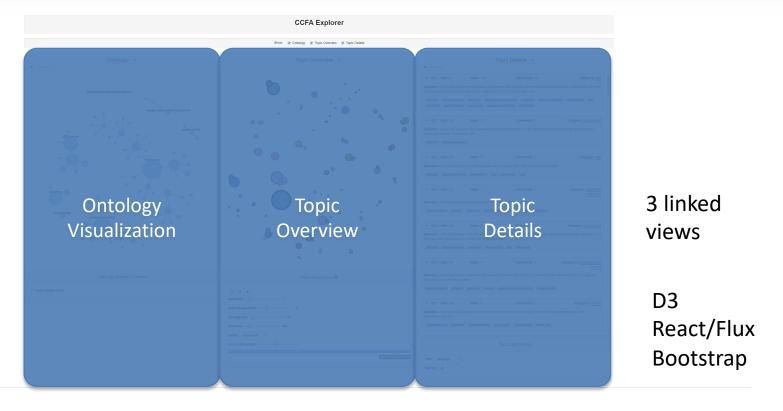

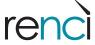

## **Ontology Visualization**

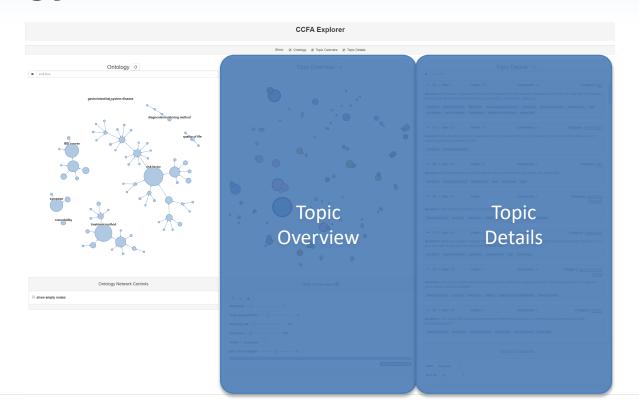

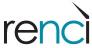

## **Ontology Visualization**

#### Force-directed network

- Node size
  - Number of topics labeled with term
  - Labeled with child implies labeled with parent
- Links
  - Class relationships
  - Currently only "is a"

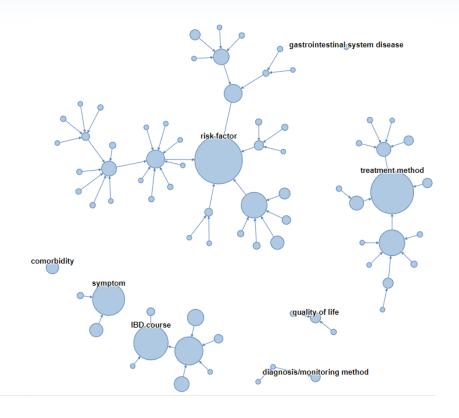

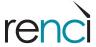

## **Topic Overview**

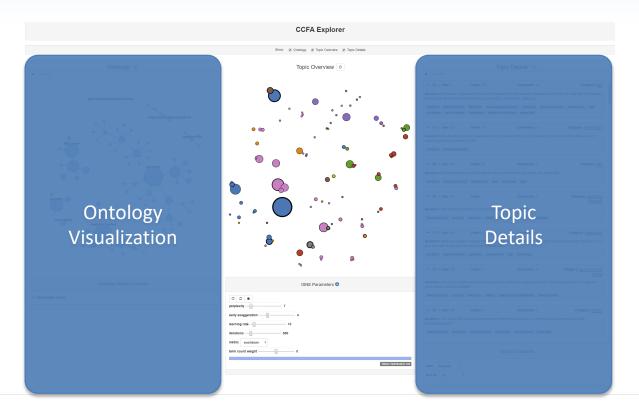

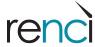

### **Topic Overview**

#### t-SNE Layout

- Based on labeled ontology terms
  - Clusters of topics with similar ontology terms

#### Glyph

- Size
  - Number of comments
- Border width
  - Number of votes
- Color
  - Category

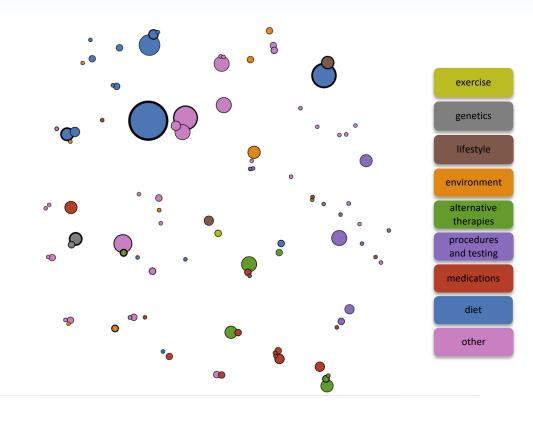

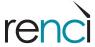

### t-SNE Modifications

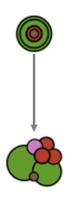

1. Force-directed layout of overlapping glyphs

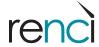

### t-SNE Modifications

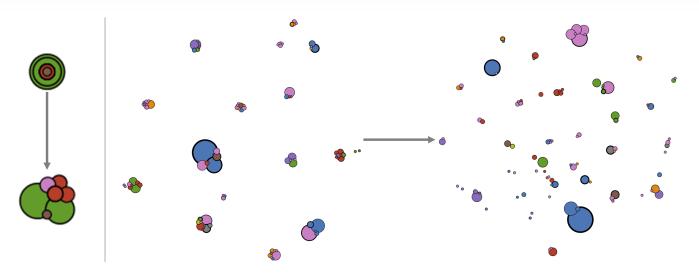

2. Differential weighting of higher-level (left) vs. lower level (right) ontology terms

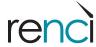

### t-SNE Modifications

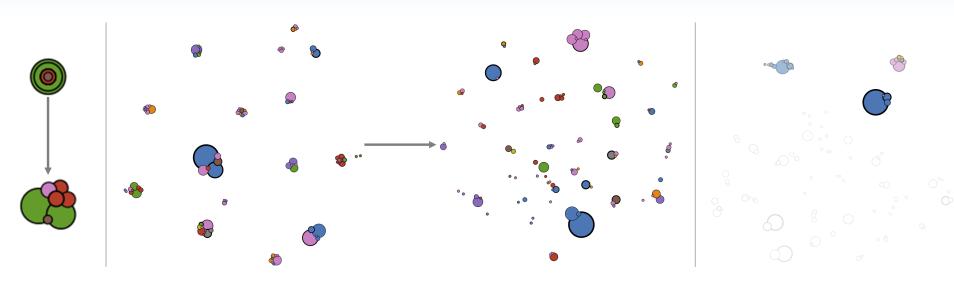

3. Emphasizing selected ontology terms for layout

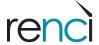

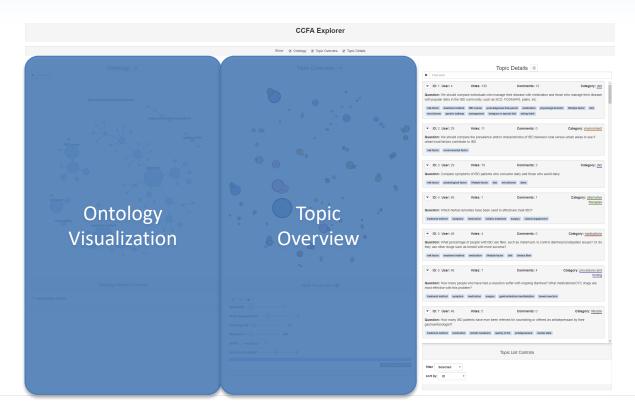

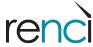

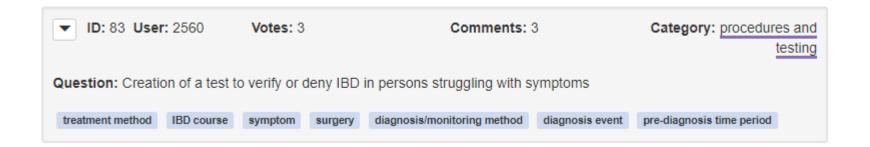

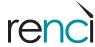

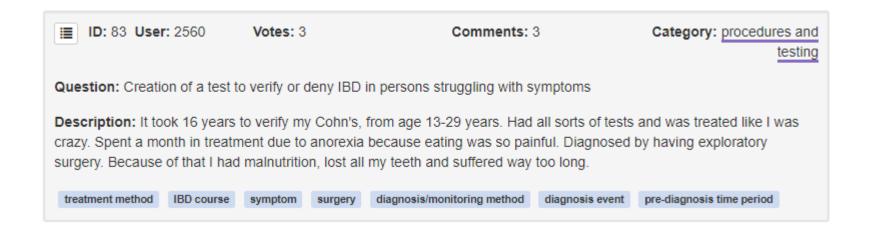

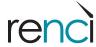

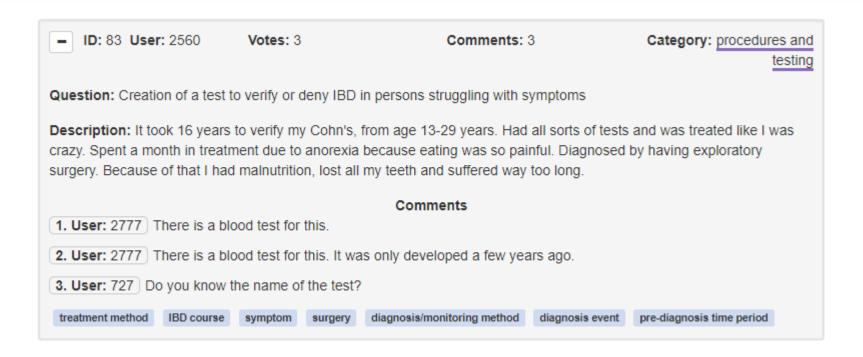

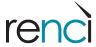

- List
  - Sort
    - Topic ID
    - User ID
    - Votes
    - Comments
    - Category
  - Filter
    - Selected topics
    - Selected ontology terms
  - Highlight
    - Text from search box in red

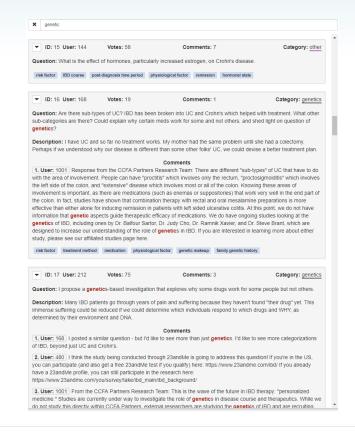

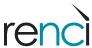

## Interactive Selection and Highlighting

#### Selection

- Ontology terms
- Research topics
- Selection in any view updates all views

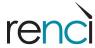

#### Selection

- Ontology terms
- Research topics
- Selection in any view updates all views

#### Relationships

- Co-occurrence
  - Between ontology terms
  - Number of topics in common
  - · Union for multiple
- Association
  - Between research topics
  - Number of terms in common
  - Union for multiple
- Connection
  - Between terms and topics
  - Topic labeled with term or not
  - · Sum for multiple

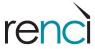

#### Selection

- Ontology terms
- Research topics
- Selection in any view updates all views

#### Relationships

- Co-occurrence
  - Between ontology terms
  - · Number of topics in common
  - · Union for multiple
- Association
  - Between research topics
  - · Number of terms in common
  - Union for multiple
- Connection
  - Between terms and topics
  - Topic labeled with term or not
  - Sum for multiple

Topic 1 Term 1, Term 2, Term 3

> Topic 2 Term 1

Topic 3 Term 2, Term 3, Term 4

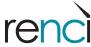

#### Selection

- Ontology terms
- Research topics
- Selection in any view updates all views

#### Relationships

- Co-occurrence
  - Between ontology terms
  - Number of topics in common
  - · Union for multiple
- Association
  - Between research topics
  - Number of terms in common
  - Union for multiple
- Connection
  - Between terms and topics
  - Topic labeled with term or not
  - Sum for multiple

#### Select Term 3 and Term 4

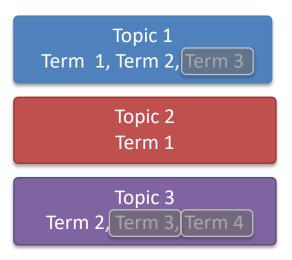

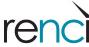

#### Selection

- Ontology terms
- Research topics
- Selection in any view updates all views

#### Relationships

- Co-occurrence
  - Between ontology terms
  - Number of topics in common
  - Union for multiple
- Association
  - Between research topics
  - · Number of terms in common
  - Union for multiple
- Connection
  - Between terms and topics
  - Topic labeled with term or not
  - Sum for multiple

#### Select Term 3 and Term 4

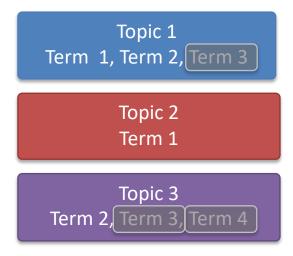

#### Co-occurrence:

Term 1: 1

Term 2: 2

Term 3: 2

Term 4: 1

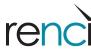

#### Selection

- Ontology terms
- Research topics
- Selection in any view updates all views

#### Relationships

- Co-occurrence
  - Between ontology terms
  - · Number of topics in common
  - Union for multiple
- Association
  - Between research topics
  - · Number of terms in common
  - Union for multiple
- Connection
  - Between terms and topics
  - Topic labeled with term or not
  - Sum for multiple

#### Select Term 3 and Term 4

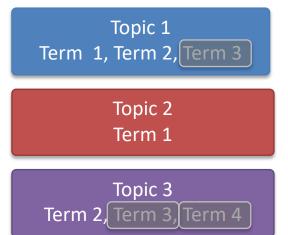

#### Co-occurrence:

Term 1: 1

Term 2: 2

Term 3: 2

Term 4: 1

#### Connection:

Topic 1: **1** 

Topic 2: **0** 

Topic 3: **2** 

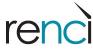

#### Selection

- Ontology terms
- Research topics
- Selection in any view updates all views

#### Relationships

- Co-occurrence
  - Between ontology terms
  - · Number of topics in common
  - · Union for multiple
- Association
  - Between research topics
  - · Number of terms in common
  - Union for multiple
- Connection
  - Between terms and topics
  - Topic labeled with term or not
  - Sum for multiple

### Select *Topic 2* and *Topic 3*

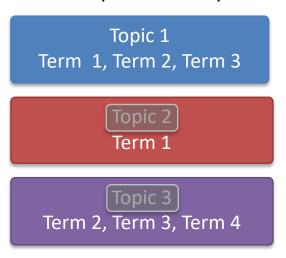

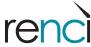

#### Selection

- Ontology terms
- Research topics
- Selection in any view updates all views

#### Relationships

- Co-occurrence
  - Between ontology terms
  - · Number of topics in common
  - Union for multiple
- Association
  - Between research topics
  - Number of terms in common
  - Union for multiple
- Connection
  - Between terms and topics
  - Topic labeled with term or not
  - Sum for multiple

### Select *Topic 2* and *Topic 3*

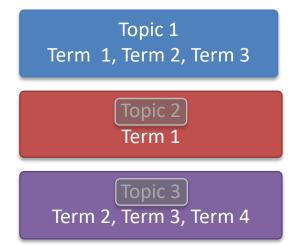

#### Association:

Topic 1: **3** 

Topic 2: **1** 

Topic 3: **3** 

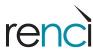

#### Selection

- Ontology terms
- Research topics
- Selection in any view updates all views

#### Relationships

- Co-occurrence
  - Between ontology terms
  - · Number of topics in common
  - Union for multiple
- Association
  - Between research topics
  - Number of terms in common
  - Union for multiple
- Connection
  - Between terms and topics
  - Topic labeled with term or not
  - · Sum for multiple

### Select *Topic 2* and *Topic 3*

Topic 1 Term 1, Term 2, Term 3

> Topic 2 Term 1

Topic 3
Term 2, Term 3, Term 4

#### Association:

Topic 1: **3** 

Topic 2: **1** 

Topic 3: **3** 

#### Connection:

Term 1: **1** 

Term 2: 1

Term 3: 1

Term 4: 1

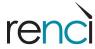

# **Ontology Highlighting**

Labels shown if > 25%

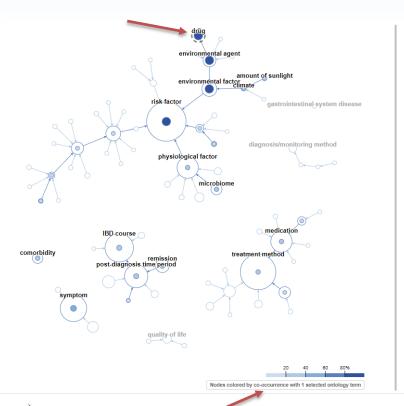

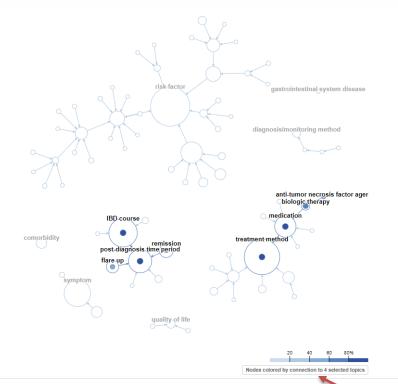

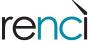

# **Topic Overview Highlighting**

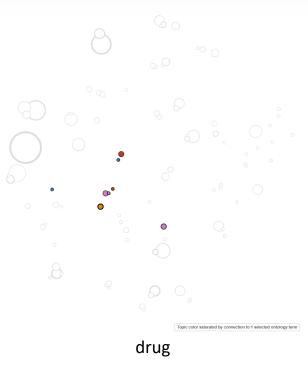

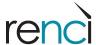

# **Topic Overview Highlighting**

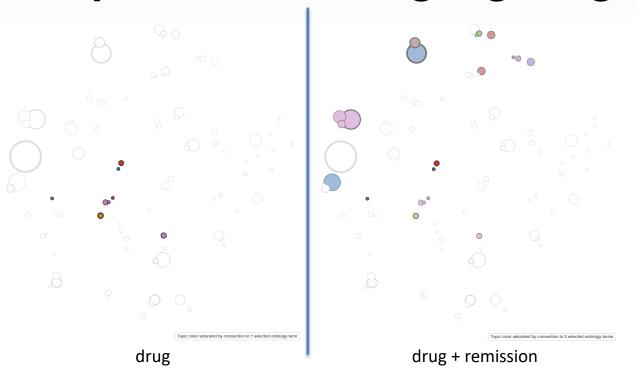

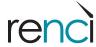

# **Topic Overview Highlighting**

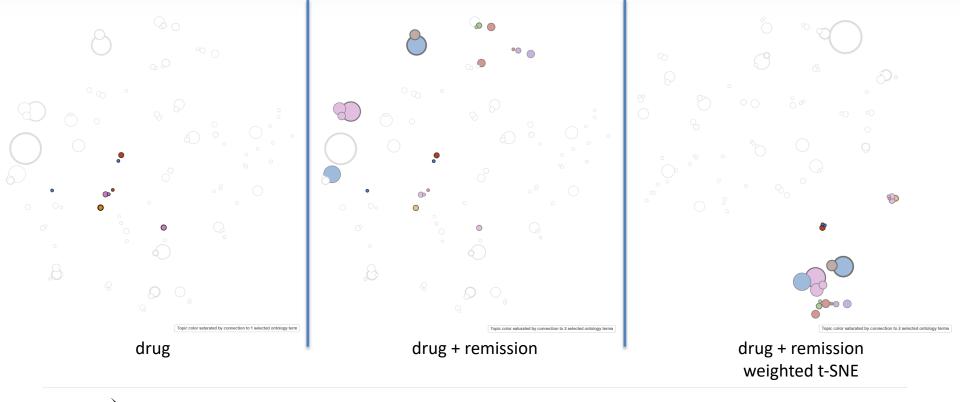

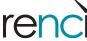

# **Topic Details Highlighting**

Ontology terms colored as in ontology network visualization

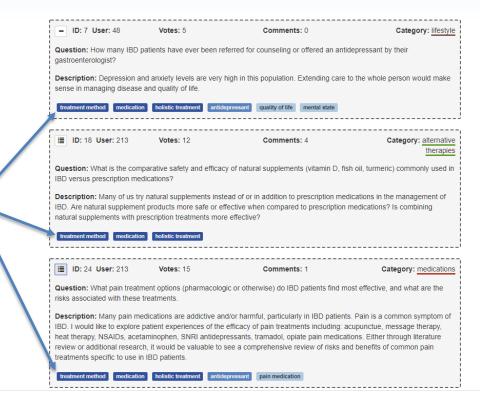

Filtered by selected topics

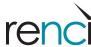

## **Example Scenario**

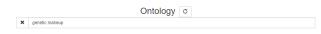

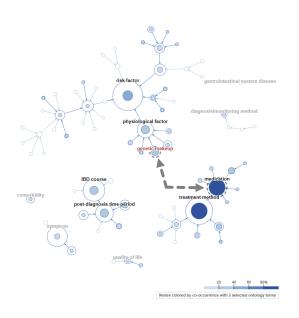

- User searches for genetic makeup
  - Highlighted in red
- User selects genetic makeup
  - Notices medication co-occurs with genetic makeup
- User select medication also

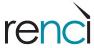

# **Example Scenario**

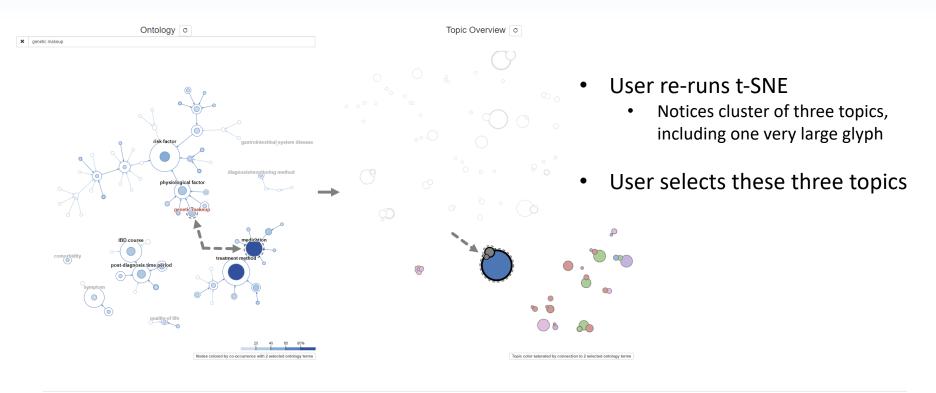

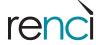

# **Example Scenario**

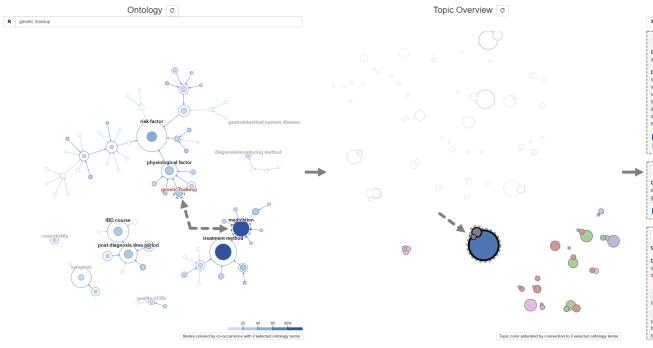

User filters topic details to show only these topics for indepth inspection/comparison

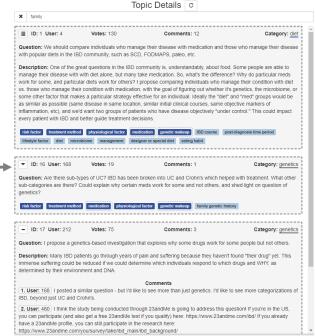

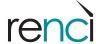

- Demonstration to IBD Partners
  - Generally positive feedback
    - Useful way to explore the forum data
    - Quickly identify major themes and popular research topics
    - Some features may be too complex for more naïve users
  - Two particular themes identified
    - Patient-facing interface
      - Find similar patients
      - More easily identify research topics relevant to them
    - Researcher-facing interface
      - Quickly identify relevant information in their research area
      - Quickly generate summaries of relevant information
      - Easily presented to stakeholders

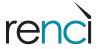

### Interface

- Redesign ontology visualization
  - Improve navigation
- Explore automatic text summarization
  - Include in summary panel for selected terms/topics

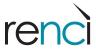

- Interface
  - Redesign ontology visualization
    - Improve navigation
  - Explore automatic text summarization
    - Include in summary panel for selected terms/topics
- Data processing
  - Explore ways to automate/semiautomate topic classification
  - Enable ontology editing/expansion

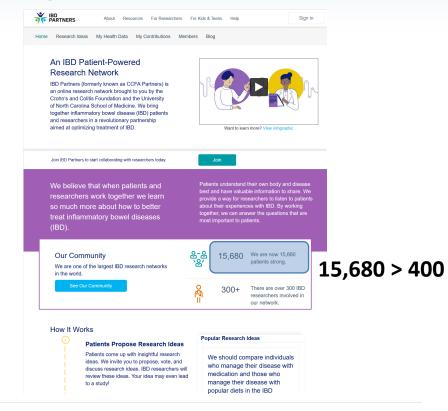

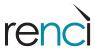

- Interface
  - Redesign ontology visualization
    - Improve navigation
  - Explore automatic text summarization
    - Include in summary panel for selected terms/topics
- Data processing
  - Explore ways to automate/semiautomate topic classification
  - Enable ontology editing/expansion
- User evaluations

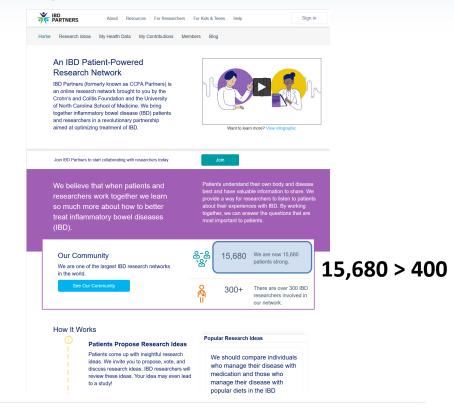

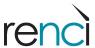

### Thanks to IBD Partners for their help with this work!

### **Questions?**

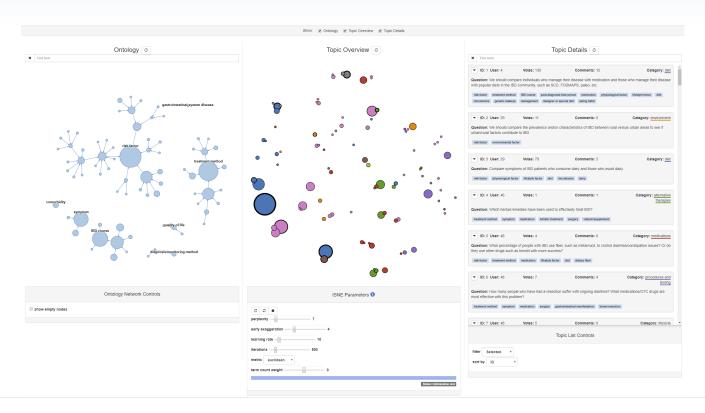

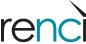